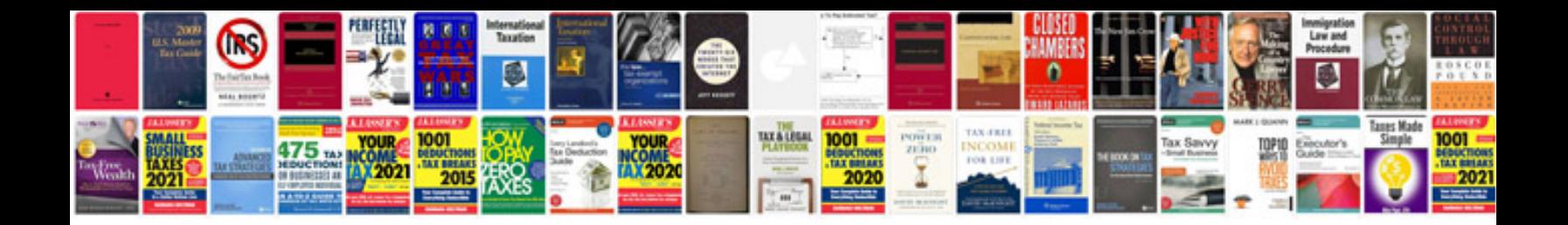

**Bmw x1 parts catalogue**

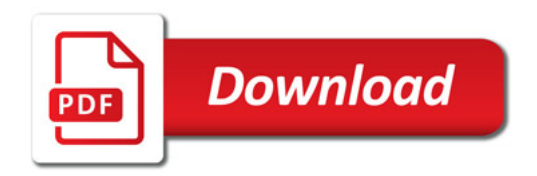

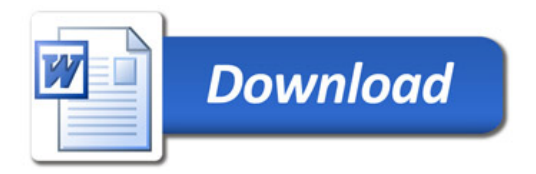